# DEVOIR EN TEMPS LIBRE D'INFORMATIQUE N° 3

Vous numéroterez vos copies et ferez apparaître clairement sur la première page le nombre de copies. Vous prêterez une attention particulière au soin de vos copies.

Si vous avez accès à un ordinateur muni de Python (environnement de base ou plus évolué), n'hésitez pas à tester vos fonctions.

#### 1 Exercice : Tableaux binaires

Dans cet exercice, les structures de données étudiées sont des tableaux carrés dont les coefficients sont uniquement des 0 et des 1 (on parlera de tableaux binaires). En Python, on pourra considérer un tel tableau comme une liste de listes .

**Par exemple**, l'objet  $T = [[1, 0, 1, 1], [0, 0, 0, 0], [1, 1, 0, 0], [0, 0, 0, 1]]$  représente le tableau :

$$
\begin{pmatrix} 1 & 0 & 1 & 1 \\ 0 & 0 & 0 & 0 \\ 1 & 1 & 0 & 0 \\ 0 & 0 & 0 & 1 \end{pmatrix}
$$

L'accès à l'élément de la ligne i et de la colonne j s'obtient par la syntaxe :  $T[i][j]$ .

1. . Soit  $N \in \mathbb{N}^*$ . Combien existe-t-il de tableaux binaires distincts de taille  $N \times N$ ? En considérant que les entiers sont codés sur 32 bits, donner l'ordre de grandeur (en Go) de l'espace mémoire nécessaire pour stocker tous les tableaux de taille 6 × 6.

On dit qu'un tableau binaire est équilibré lorsqu'il y a autant de 0 que de 1. On dit qu'un tableau binaire est totalement déséquilibré lorsqu'aucun sous-tableau carré que l'on peut former de façon contigue en partant du coin supérieur gauche n'est équilibré.

Exemple. Parmi les tableaux suivants,  $T_e$  est équilibré,  $T_d$  est totalement déséquilibré et le tableau  $T_r$  n'est ni l'un ni l'autre :

$$
T_e = \begin{pmatrix} 1 & 0 & 1 & 1 \\ 0 & 1 & 0 & 0 \\ 1 & 1 & 0 & 0 \\ 1 & 0 & 0 & 1 \end{pmatrix} , T_d = \begin{pmatrix} 1 & 0 & 1 & 0 \\ 1 & 1 & 0 & 1 \\ 0 & 1 & 0 & 0 \\ 0 & 0 & 0 & 1 \end{pmatrix} \text{ et } T_r = \begin{pmatrix} 1 & 0 & 1 & 0 \\ 0 & 1 & 0 & 1 \\ 0 & 1 & 0 & 0 \\ 0 & 0 & 0 & 1 \end{pmatrix}
$$

Pour  $T_d$ , on vérifie en effet qu'aucun des sous-tableaux suivants n'est équilibré :

$$
(1) , \begin{pmatrix} 1 & 0 \\ 1 & 1 \end{pmatrix} , \begin{pmatrix} 1 & 0 & 1 \\ 1 & 1 & 0 \\ 0 & 1 & 0 \end{pmatrix} , \begin{pmatrix} 1 & 0 & 1 & 0 \\ 1 & 1 & 0 & 1 \\ 0 & 1 & 0 & 0 \\ 0 & 0 & 0 & 1 \end{pmatrix}
$$

Pour simplifier, on supposera désormais que le nombre de lignes (et donc de colonnes) est pair.

- 2. Définir une fonction Python compt $O(T)$  dont l'argument est un tableau binaire T et qui retourne le nombre de 0 dans le tableau.
- 3. Définir une fonction Python **equilibre(T)** dont l'argument est un tableau binaire T et qui retourne le booléen True si le tableau T est équilibré et False sinon.

Pour un tableau binaire T, on définit la mesure d'équilibre  $\mathbf{mes(T)}$  comme étant le plus grand entier k, s'il existe, tel que le sous-tableau carré de T de taille  $2k \times 2k$  extrait en partant du coin supérieur gauche est équilibré ; si un tel entier n'existe pas, on pose mes $(T) = 0$ 

Exemple.  $mes(T_e) = 2, mes(T_d) = 0$  et  $mes(T_r) = 1$ .

- 4. Définir une fonction Python  $mes(T)$  qui réalise le travail demandé.
- 5. Définir une fonction Python desequilibre  $(T)$  dont l'argument est un tableau binaire T et qui retourne le booléen True si le tableau T est totalement déséquilibré et False sinon.
- 6. Simulations et estimations de fréquences.
	- (a) A l'aide de la fonction randrange du module random et qui donne un nombre entier aléatoire dans l'intervalle entier [a, b[, écrire une fonction **alea(N)** qui retourne un tableau binaire  $N \times N$ dont les coefficients sont pris aléatoirement
	- (b) Pour  $N = 4, 6, 8, \cdots$  estimer les proportions de tableaux équilibrés et totalement déséquilibrés en comptant le nombre d'occurrences de tels tableaux sur un grand nombre de tableaux pris au hasard ; les estimations seront réalisées à l'aide d'un échantillon suffisamment grand (au moins 1000 tableaux). Quelle est la fréquence théorique d'apparition d'un tableau binaire équilibré de taille  $N \times N$ ?

## 2 Problême : Factorielle et coefficients binomiaux

#### 2.1 Partie I : Factorielle

On considère l'algorithme suivant

```
f = 1for i in range (1, n+1): # n étant un entier naturel donné
3 f = f * i
```
- 1. Suivre l'état des variables i et f dans cet algorithme pour l'entrée  $n = 6$ .
- 2. Déterminer un *invariant de boucle* permettant de justifier que l'algorithme précédent retourne bien  $n!$  lorsque  $n$  est un entier strictement positif
- 3. Calculer le nombre de multiplications d'entiers pour une entrée n donnée
- 4. Écrire une fonction Python  $factorielle(n)$  qui reprend l'algorithme ci-dessus. On veillera cependant à ce que l'appel factorielle(0) retourne 1.

#### 2.2 Partie II : Calcul d'un coefficient binomial

1. Voici une fonction **binomial1(n,k)** pour le calcul des coefficients binomiaux :

```
_1 def binomial1 (n, k):
2 return (factorielle(n) // (factorielle(k) * factorielle(n-k))
```
Calculer le nombre de multiplications d'entiers de l'appel de la fonction **binomial1(n,k)**. En déduire que la complexité en nombre de multiplications est en  $O(n)$ 

2. (a) Question mathématique Montrer les identités suivantes :

$$
\binom{n}{k} = \frac{\prod_{i=0}^{k-1} (n-i)}{\prod_{i=0}^{k-1} (i+1)} \qquad \text{et} \qquad \binom{n}{k} = \binom{n}{n-k}
$$

- (b) En déduire une fonction **binomial2(n,k)** pour le calcul des coefficients binomiaux nécessitant moins de multiplications que l'algorithme précédent. Majorer le nombre de multiplications d'entiers.
- (c) Implémenter les fonctions **binomial1(n,k)** et **binomial2(n,k)** en Python et comparer leur vitesse à l'aide de la fonction time du module time vue en TP. On pourra réaliser un tableau comparatif pour plusieurs grandes valeurs de  $n$  et k afin de mettre en évidence une différence significative entre les fonctions.

3. Remarquant que  $\binom{n}{k}$ k  $\setminus$ =  $\prod$ <sup>k-1</sup>  $i=0$  $\left(\frac{n-i}{i+1}\right)$ , un élève définit alors la fonction **binomial3(n,k)** suivante :

```
def binomial3 (n, k):
2 prod = 1
3 \mid for i in range (0, k):
4 prod = prod * (n-i)/(i+1)5 return (int(prod))
```
Il obtient alors les résultats contradictoires :

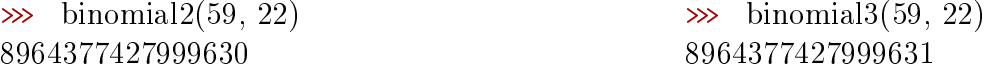

- (a) Question mathématique Montrer que si n est un entier inférieur á 124 (=  $5^3 1$ ), alors la valuation 5-adique de n! est égal à :  $\frac{n}{5}$ 5  $\left| + \right| \frac{n}{\alpha}$ 25  $\overline{\phantom{a}}$
- (b) En déduire que le résultat de binomial3(59, 22) est faux. Comment expliquer cette erreur ? Corriger la section de la page Wikipedia à l'adresse<sup>1</sup> :

en.wikipedia.org/wiki/Binomial\_coefficient

#### 2.3 Partie III : Calcul de tous les coefficients binomiaux

De nombreux problèmes nécessitent d'avoir accès à tous les coefficients binomiaux (ou au moins à ceux d'une ligne du triangle de Pascal).

(a) On fixe un entier  $N$ . Par un calcul direct utilisant une des deux fonctions **binomial** de la partie précédente, donner le nombre de calculs nécessaires à l'obtention de tous les coefficients binomiaux N k  $\setminus$ pour k allant de 0 à N. Quelle est la complexité d'une telle méthode ?

Dans ce genre de situation, il est plus sage de faire appel à la relation de Pascal :

$$
\binom{n}{k} = \binom{n-1}{k-1} + \binom{n-1}{k}
$$

On veut concevoir une fonction Python tableauBinomial(N) retournant la liste des listes  $\lceil$  /n k  $\setminus$ pour  $k = 0 \cdots N$ 1 avec *n* variant entre 0 et *N*. Ainsi si  $T = tableauBinomial(N)$  alors  $\text{Tr}[\text{n}][\text{k}]=\binom{n}{k}$ k  $\setminus$ .

Par exemple, pour  $N = 3$ , on doit trouver la liste :  $[[1,0,0,0], [1,1,0,0], [1,2,1,0], [1,3,3,1]]$ 

 $^1\rm{E}$ encore visible le $15/02/2015$ 

- (b) Ecrire la fonction tableauBinomial(N). Vous pouvez suivre la démarche indiquée ci-dessous:
	- $\mathbb{F}$  On initialise une variable locale tableau =  $[0 \text{ for } j \text{ in } range(0, N+1)]$  for i in range $(0, N+1)]$
	- **I** On remplit la *première colonne* par les affectations tableau<sup>[i]</sup>[0] = 1
	- ☞ On remplit itérativement le reste du tableau en utilisant la relation de Pascal et les aectations :

 $tableau[i][j] = tableau[i-1][j-1] + tableau[i-1][j]$ 

Tester la fonction pour plusieurs valeurs de N

(c) Calculer le nombre d'opérations arithmétiques (additions) pour l'entrée N

Pour un affichage plus sympathique, passer la liste des coefficients binomiaux en argument de la procédure donnée ci-dessous.

```
def affiche (T):
2 tab =''
3 for ligne in T:
4 for coeff in ligne :
\begin{array}{c} \text{5} \end{array} tab += '' + str(coeff).center(5) + ''
6 tab = tab + '\nprint (tab)
```
(d) Modifier la procédure affiche(T) pour qu'elle affiche le caractère  $*$  si le coefficient binomial est impair et le caractère *espace* si le coefficient binomial est pair.

### 3 Exercice : Tableaux binaires

1. . Soit  $N \in \mathbb{N}^*$ . Pour chaque case, il y a deux choix possibles pour le coefficient : 0 ou 1. Comme il y a  $N^2$  cases, on a  $\begin{array}{|c|c|} 2 \end{array}$  $^{N^2}$  tableaux binaires distincts de taille  $N\times N$ Si les entiers sont codés sur 32 bits, un tableau binaire de taille  $6 \times 6$  est codé sur  $36 \times 4 = 144$ octets. Donc les 2<sup>36</sup> = 68719476736 = 68,72 × 10<sup>9</sup> tableaux binaires de taille 6 × 6 nécessitent

environ | 9200 Go de mémoire

Évidemment, en effectuant une compression, en utilisant pleinement la structure des tableaux binaires et en codant chaque coefficient du tableau sur un bit, on peut coder un tableau sur 2 octets (et plus sûrement sur 3 octets car il faut alors préciser la structure de la liste...), on peut obtenir tous les tableaux binaires de taille  $6 \times 6$  sur près de 200 Go... nombre qu'il faut multiplier par 500 millions pour obtenir tous les tableaux binaires de taille 8 × 8

On dit qu'un tableau binaire est équilibré lorsqu'il y a autant de 0 que de 1. On dit qu'un tableau binaire est totalement déséquilibré lorsqu'aucun sous-tableau carré que l'on peut former de façon contigue en partant du coin supérieur gauche n'est équilibré.

Exemple. Parmi les tableaux suivants,  $T_e$  est équilibré,  $T_d$  est totalement déséquilibré et le tableau  $T_r$  n'est ni l'un ni l'autre : Pour simplier, on supposera désormais que le nombre de lignes (et donc de colonnes) est pair.

2. Définir une fonction Python compt $\mathbf{0}(T)$  dont l'argument est un tableau binaire T et qui retourne le nombre de 0 dans le tableau.

```
_1 def compt0 (T):
2 N = len(T)
3 compte = 0
4 for k in range (N):
5 for j in range (N):
6 if T[j][k] == 0:
7 compte + = 1
8 return (compte)
```
3. Définir une fonction Python equilibre(T) dont l'argument est un tableau binaire T et qui retourne le booléen True si le tableau  $T$  est équilibré et **False** sinon.

```
_1 def equilibre (T):
_2 N = len(T)
3 return (2 * \text{compt0 (T)} == N * * 2)
```
Pour un tableau binaire T, on définit la mesure d'équilibre  $\mathbf{mes(T)}$  comme étant le plus grand entier k, s'il existe, tel que le sous-tableau carré de T de taille  $2k \times 2k$  extrait en partant du coin supérieur gauche est équilibré ; si un tel entier n'existe pas, on pose mes $(T) = 0$ 

4. Définir une fonction Python  $mes(T)$  qui réalise le travail demandé.

```
_1 def mes(T):2 N = len(T)
\vert 5 for k in range (N//2,0,-1):
4 if equilibre ([T[j] [::2*k] for j in range (2*k)] :
\sim 5 return (k)
6 return (0)
```
5. Définir une fonction Python desequilibre(T) dont l'argument est un tableau binaire T et qui retourne le booléen True si le tableau  $T$  est totalement déséquilibré et False sinon.

```
\gg def desequilibre(T):
_2 \gg return (mes(T) == 0)
```
#### 6. Simulations et estimations de fréquences.

(a) A l'aide de la fonction randrange du module random et qui donne un nombre entier aléatoire dans l'intervalle entier [a, b], écrire une fonction **alea**(N) qui retourne un tableau binaire  $N \times N$  dont les coefficients sont pris aléatoirement. On importe le module random avec l'alias rd

```
def alea(N):
2 T = [ [1 for k in range (N)] for i in range (N)]
3 for k in range (N):
4 for j in range (N):
5 T[k][j] = rd. randrange (0, 2)return (T)
```
(b) Pour  $N = 4, 6, 8, \cdots$ , on effectue les simulations suivantes :

```
nb = 10002 \mid for N in range (4, 28, 2):
\vert 3 cpteq, cptdes = 0, 0
4 for k in range (nb):
5 T = alea (N)
6 if equilibre (T):
\begin{array}{ccc} \hline \hline \end{array} cpteq += 1
           if desequilibre (T):
9<sup>o</sup> cptdes + = 110 print ( 'pour N = \chi^2i, on a les proportions' \chi^2N)
11 print ( cpteq *100/nb, cptdes *100/nb)
```
La fréquence théorique d'appartition d'un tableau binaire équilibré de taille  $N \times N$  est

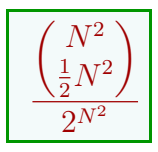

Dans le tableau suivant, on entre les résultats obtenus sur plusieurs essais avec des échantillons de 1000 à 30000 pour les fréquences d'apparition d'un tableau équilibré

| 22                   | 26       |
|----------------------|----------|
| $3,63\%$<br>$3,32\%$ | $3,07\%$ |
| 3,8%<br>$3\%$        | 3,1%     |
| 3,7%<br>3.6%         | 3.2%     |
| 3.5%<br>3.4%         | $3\%$    |
| 3.7%<br>3.4%         | $3\%$    |
| 3.6%<br>3.4%         | $3.1\%$  |
| 3.2%<br>3.4%         | $3.1\%$  |
| 3.7%<br>3,5%         | $3.5\%$  |
|                      | 24       |

Dans le tableau suivant, on entre les résultats obtenus sur plusieurs essais avec des échantillons de 1000 à 30000 pour les fréquences d'apparition d'un tableau totalement déséquilibré

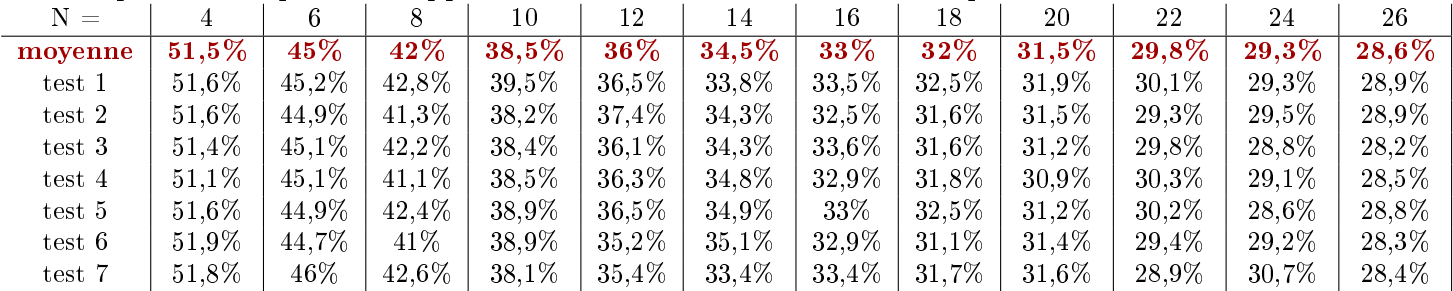

### 4 Problême : Factorielle et coefficients binomiaux

#### 4.1 Partie I : Factorielle

On considère l'algorithme suivant

 $f = 1$ for i in range  $(1, n+1)$ : # n étant un entier naturel donné  $f = f * i$ 

1. État des variables i et f pour l'entrée  $n = 6$ .

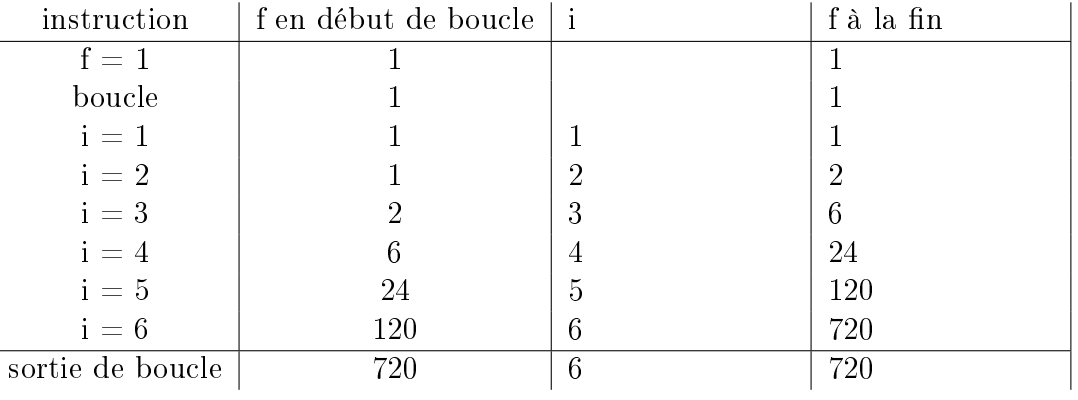

- 2. Soit l'expression mathématique :  $v_i =$ f i! où  $i$  et  $f$  sont les variables de l'algorithme à la fin de chaque itération. Montrons que, tout au long de la structure itérative, n a :  $v_i = 1$ . Tout d'abord en arrivant dans la boucle, on a  $f = 1$  et  $i = 1$  donc  $v_i = v_1 = 1$ . Si on a  $v_i = 1$  alors, à l'étape suivante (donc  $i + 1$ ), le 'i' est mulitplié par  $i + 1$  tout comme le f donc  $v_{i+1} = v_i = 1$ . Donc f i! est un invariant de boucle. En sortant de la boucle, on a  $i = n$  et donc  $f = n!$
- 3. On a autant de multiplications que d'itérations donc il y a  $\binom{n}{n}$  multiplications

```
4.
_1 def factorielle (n):
\begin{array}{c|cc} 2 & \text{if} & \text{n} & \text{==0}: & \text{return (1)} \end{array}3 f = 1
 \begin{array}{c|c} 4 & \text{for } k \text{ in } range(1, n+1): \end{array}5 f = f*k
6 return (f)
```
## 4.2 Partie II : Calcul d'un coefficient binomial

1. Voici une fonction **binomial1(n,k)** pour le calcul des coefficients binomiaux :

```
_1 def binomial1(n, k):
2 return ( factorielle (n) // ( factorielle (k) * factorielle (n-k))
```
On a n multiplications pour calculer factorielle(n), k multiplications pour calculer factorielle(k) et  $n-k$  multiplications pour calculer factorielle(n-k). Comme il y a en plus une multiplication de factorielles, l'appel de la fonction **binomial1(n,k)** nécessite  $2n + 1$  **multiplications d'entiers soit**  $O(n)$ .

2. (a) Question mathématique Le dénominateur de

 $k-1$  $\prod^{k-1}(n-i)$  $i=0$ k  $\prod^{k-1} (i+1)$  $i=0$ vaut k! et son numérateur est le quotient de n! par (n − k)!. Donc on a bien  $\sqrt{n}$ k  $\setminus$ = <sub>k−1</sub><br>∏  $i=0$  $(n-i)$  $\prod^{k-1} (i+1)$  $i=0$ . Par ailleurs la relation  $\binom{n}{k}$ k  $\setminus$ =  $\begin{pmatrix} n \\ n \end{pmatrix}$  $n - k$  $\setminus$ s'obtient aisément par calcul ou

raisonnement ensembliste.

(b)  $_1$  def binomial2(n,k) :  $_2$  num, denom = 1, 1  $3$  for i in range  $(0, k)$  :  $4$  num = num \*  $(n-i)$  $5$  denom = denom \* (i+1) 6 return (num//denom)

On a deux multiplications par itérations donc il y a  $\frac{2k}{k}$  multiplications

(c) Tableau avec  $n = 100000$  puis  $n = 316227 = 10^{5.5}$ . Les données sont en secondes √

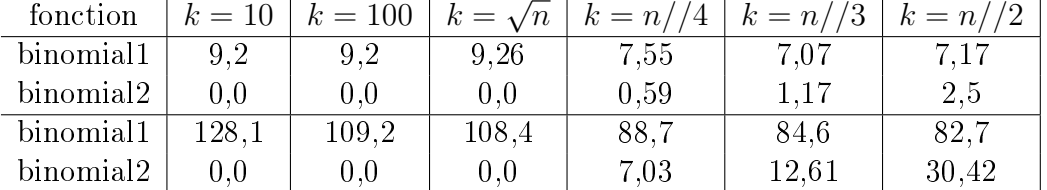

Echelle Logarithmique Echelle linéaire

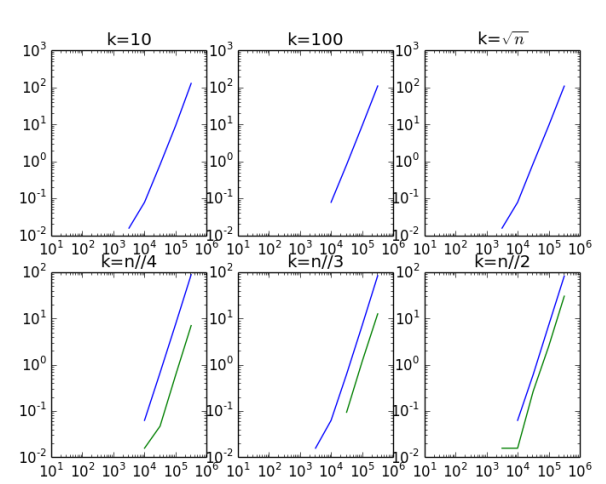

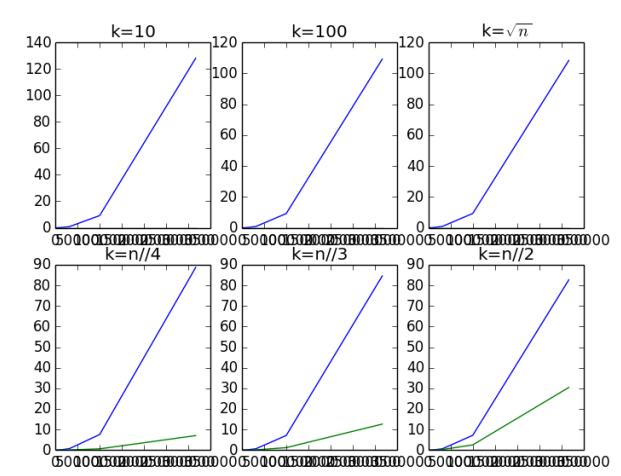

3. Remarquant que n k  $\setminus$ =  $\prod$ <sup>k-1</sup> i=0  $\left(\frac{n-i}{i+1}\right)$ , un élève définit alors la fonction **binomial3(n,k)** suivante :  $_1$  def binomial3 (n, k):  $2$  prod = 1

```
3 \mid for i in range (0, k):
4 \mid prod = prod * (n-i)/(i+1)5 return (int(prod))
```
Il obtient alors les résultats contradictoires :

 $\gg$  binomial  $2(59, 22)$ 8964377427999630

 $\gg$  binomial 3(59, 22) 8964377427999631

- (a) Question mathématique Si n entier avec  $1 \leq n \leq 124$ , on a  $\left\lfloor \frac{n}{5} \right\rfloor$ 5 | multiples de 5 entre 1 et  $n$ , dont 25  $\overline{\phantom{a}}$ multiples de 25 et aucun multiple de 5 <sup>3</sup> Donc la valuation 5-adique de  $n!$  est égal à : 5  $\overline{\phantom{a}}$  $+$  $\sqrt{n}$  $\overline{25}$  $\overline{\phantom{a}}$
- (b) La valuation 5-adique de 59! est 13, celle de 22! est 4 et celle de 37! est 8. Ainsi, 5 divise  $\binom{59}{22}$ = 59!  $\frac{33!}{22! \times 37!}$ . En particulier le résultat de binomial3(59, 22) est faux.

L'erreur provient du fait que la division  $(n-i)/(i+1)$  est une division flottante. Aussi tous les calculs sont menés dans l'ensemble des flottants pour lequel on n'a que des calculs approchés.

### 4.3 Partie III : Calcul de tous les coefficients binomiaux

De nombreux problèmes nécessitent d'avoir accès à tous les coefficients binomiaux (ou au moins à ceux d'une ligne du triangle de Pascal).

(a) Soit  $N \in \mathbb{N}^*$ . En utilisant directement **binomial2** pour calculer tous les coefficients binomiaux  $\sqrt{ }$ N k  $\setminus$ pour k allant de 0 à N, on effectue  $2 \times 1 + 2 \times 2 + \cdots + 2 \times N = N \times (N + 1)$  multiplications  $\frac{1}{2}$  la complexité par cette méthode est  $O\left(N^2\right)$  En remarquant qu'il suffit de calculer les  $\left(N^2\right)$ N k  $\lambda$ pour k allant de 0 à  $N/2$ , on trouverait un nombre de multiplications divisé par 4... mais cela ne change pas la complexité en  $O(N^2)$ .  $(b)$ def tableauBinomial (N): tableau =  $[0 for j in range (0, N+1)] for i in range (0, N+1)]$  $\vert$  3 for i in range  $(0, N+1)$ :

```
tableau[i][0] = 1\mathfrak{s} for i in range (1, N+1):
6 for j in range (1, i+1):
               tableau [i][j] = tableau [i - 1][j-1] + tableau [i - 1][j]
      return (tableau)
```
(c) Pour l'obtention de tous les éléments d'une ligne, à partir de la seconde, on effectue N additions.

Donc au total, on effectue  $N^2$ additions. La complexité de cette méthode est  $O(N^2)$ On pourrait croire qu'il s'agit de la même complexité que l'algorithme précédent ... sauf qu'ici, ce sont des additions (et non des multiplications) et qu'auparavant on n'avait qu'une ligne : si on voulait tout le triangle de Pascal jusqu'à la ligne N, on aurait une complexité de  $O(N^3)$ .

```
(d)def affichepoint (T):
 2 \mid tab =''
        for ligne in T:
             for coeff in ligne :
 \begin{array}{ccc} 5 & \text{if } \text{coeff} \ \text{\%2} & = = 0: \end{array}6 tab = tab + ''
                   else : tab = tab + '*'
             8 tab = tab + '\n'
        print (tab)
```
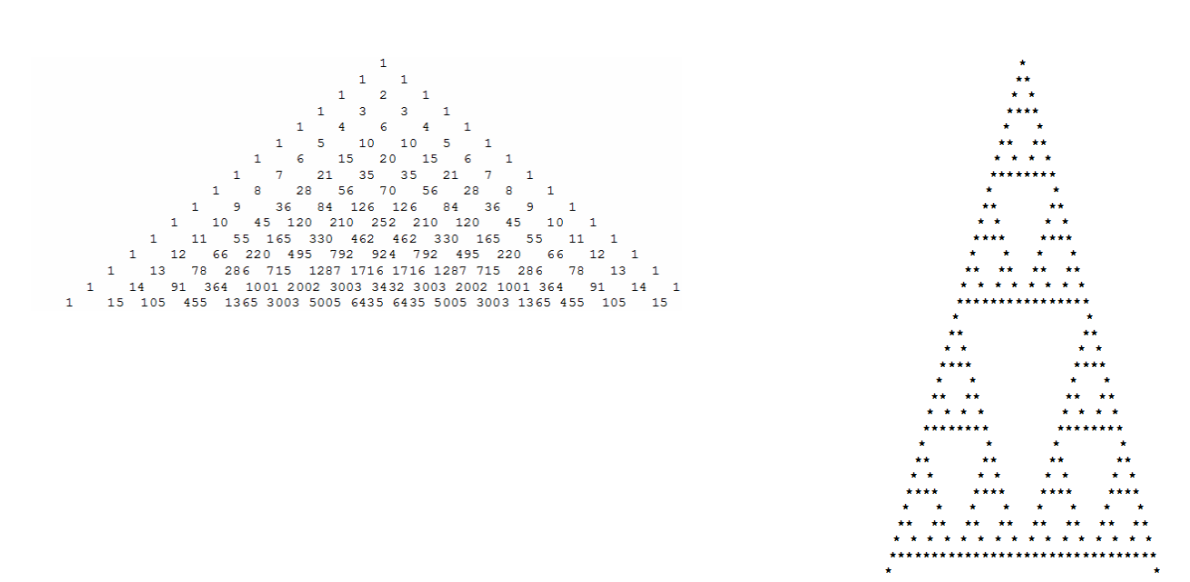